# Managing Code Variants

Steven J Zeil

March 19, 2013

1

# **Contents**

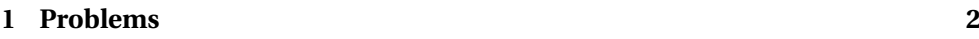

### **[2 AUTOCONF](#page-8-0) 9**

**[3 Dynamic Loading](#page-13-0) 14**

# <span id="page-1-0"></span>**1 Problems**

# **Code Variations**

• Environment management, Previously identified as common SCM problems:

Coping with change in

- **–** hardware environment
- **–** software environment
- Can lead to need for variant code to support different configurations

. . . . . . . . . . . . . . . . . . . . . . . . . . . .

# **The Sad Story of C/C++ Portability**

• Both C and C++ existed as popular languages long before being standardized

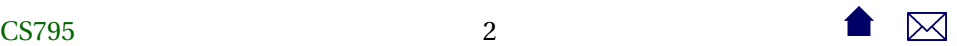

- **–** Widespread variations in the "system" headers
- Even after standardization, many common functions are not standardized
	- **–** GUIs
	- **–** multi-threading and distributed operations
	- **–** netowrk communcations
- Even things covered by the standard aren't covered in enough detail

. . . . . . . . . . . . . . . . . . . . . . . . . . . .

# **C Portability Quiz**

How would you declare an integer counter capable of holding non-negative values up to one million? Up to one billion?

• C90 requires sizeof(short)  $\leq$  sizeof(int)  $\leq$  sizeof(long)

Notice that's  $\leq$ , not  $\leq$ 

A textttchar must hold a "natural" byte (minimum addressable unit) on the machine architecture.

• The C99 specification added long long and set minimum sizes as

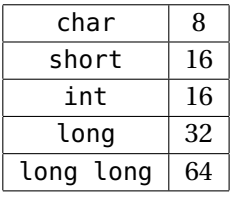

# **C++ Portability Quiz**

How would you declare an integer counter capable of holding non-negative values up to one million? Up to one billion?

. . . . . . . . . . . . . . . . . . . . . . . . . . . .

• The C++ standard followed C90 (not 99!) until C++11

 $sizeof(short) \leq sizeof(int) \leq sizeof(long)$ 

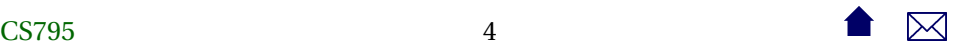

• C++11 (no0t yet implemented by most compilers) adds the C99 standards

. . . . . . . . . . . . . . . . . . . . . . . . . . . .

# **Coping With Variants in the C/C++ World**

• Configuration headers used to define symbols describing selected variants, e.g.,

```
#ifndef CONFIG_STD
#define CONFIG_STD
//
   AlgAE Configuration file
//
// Currently recognizes q++, version 2.7.2 for Unix and 2.8.0
// MS Visual C++, version 5.0
//
```

```
\frac{1}{1} Define this if the compiler does not support reassignment of
// buffers via the function rdbuf(streambuf&)
\#undef  bad rdbuf
\# \texttt{ifdef} GNUG
  /* Compiler is gcc/g++ */
#define MEM_INCL <mem.h>
#define USING_STD
#define STD
#define USE_FORK
```
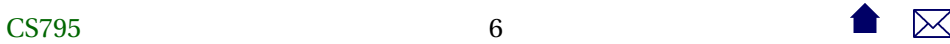

```
#ifdef __CYGWIN32__
 /* This is the GnuWin32 port for Windows 95/NT
#define USE_WINSOCK
#else
 /* This is some other port of q++, probably a Unix system. \overline{a}#endif
#elif defined(_MSC_VER)
/* compiler is Microsoft Visual C++ */
#define MEM_INCL <alloc.h>
#define USING_STD using namespace std;
#define STD std::
#define MEMDC
#define __bad_rdbuf__
```

```
#define USE_WINSOCK
#else
#pragma warning "Possible configuration error: Compiler is not r
#define MEM_INCL <mem.h>
#endif
#endif
```
- Code uses symbols defined in there
	- **–** direct substitution, e.g.

### <span id="page-8-0"></span>**#include** MEM

loads <alloc.h> or <mem.h>

**–** or conditionally

#ifdef USE WINSOCK #include <winsock2 h> **#e lse** #include <netinet/in h> **#include** <sys / socket . h> **#endif**

### . . . . . . . . . . . . . . . . . . . . . . . . . . . .

# **2 AUTOCONF**

# **Compiling Software the Unix Way**

If you've ever installed a Unix/Linux package from a source distribution, you've probably gotten used to the two-step process:

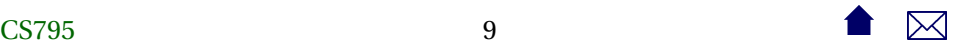

./ configure make make install

- The configure script runs a series of tests on the compilation environment, e.g.,
	- **–** operating system
	- **–** compiler name
	- **–** availability of selected libraries/header files
	- **–** availability and/or behavior of selected functions
- Produces a Makefile and a configuration header config.h based upon the test results
- Source code may use conditional compilation based on the header to select appropriate code

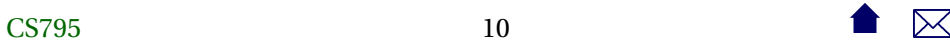

# **Generating The configure Script**

A rough outline:

1. Create a configure.ac

```
AC_INIT ( cppSpreadsheet , 1.0 , zeil@cs . odu . edu )
AC_PREREQ([ 2.68 ])
AM_INIT_AUTOMAKE([1.16 foreign no-define])
AC_CONFIG_HEADERS ([config.h])
AC_PROG_CXX
AC_CONFIG_FILES ( [ Makefile ] )
AC_OUTPUT
```
# **Generating The configure Script**

- 2. Set up config.h.in (template for eventual config.h file)
- 3. Set up Makefile.am

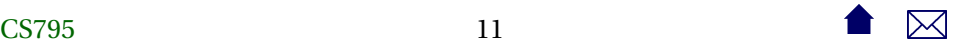

```
AM_INIT_AUTOMAKE([1.10_no−define foreign])
```

```
bin PROGRAMS = tests sheet
```
testssheet\_SOURCES= t e st s sheet . cpp exprparser . cpp tokenizer . cpp exprf cellname.cpp numericnode.cpp stringnode.cpp cell refinode.cpp neg absnode . cpp sqrtnode . cpp sumnode. cpp lessnode . cpp lesseqnode . cpp \ greaternode.cpp greatereqnode.cpp equalnode.cpp notequalnode.cp subtractnode.cpp timesnode.cpp dividesnode.cpp ifnode.cpp \ numvalue.cpp strvalue.cpp errvalue.cpp spreadsheet.cpp cell.cpp observable . cpp observerptrseq . cpp cellptrseq . cpp cellnameseq . cp

binarynode .h dividesnode .h minusnode .h ssview .h cell .h elementseq .h negatenode .h streamtok celllistenerseq.h equalnode.h notequalnode.h stringnod cellname0.h errvalue.h numericnode.h strvalue. cellname .h expression .h numvalue .h subtractno cellnameseq.h expr factory.h observable.h sumnode.h cellptrseq.h exprparser.h observer.h timesnode cellrange .h greatereqnode .h observerptrseq .h unaryexpr

 $ab\,\text{mode.h}$  control .h lessnode .h s si .h \

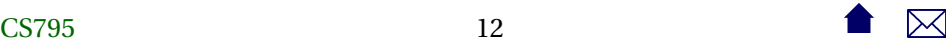

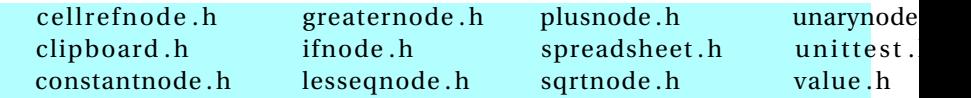

. . . . . . . . . . . . . . . . . . . . . . . . . . . .

**Generating The configure Script**

- 4. touch NEWS README AUTHORS ChangeLog or create real versions of these.
- 5. run autoreconf -force -install
	- **–** Runs the sequence of programs: aclocal autoconf autoheader automake
	- **–** Creates config.h.in Makefile.in & configure

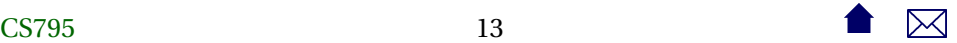

# <span id="page-13-0"></span>**Alternatives**

• imake for X code

. . . . . . . . . . . . . . . . . . . . . . . . . . . .

**3 Dynamic Loading**

### **autoconf is C/C++-centric**

The configure approach relies heavily on conditional compilation features.

- Common in C++
- Only in Java via non-standard techniques

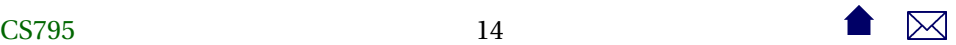

### **Java: Abstraction**

Java programs are more likely varied be altering entire classes at a time. For example:

```
public abstract class OCRLauncher extends Thread {
```

```
/ * *
```
- *\* Launch an OCR p roce s s to conver t the input*
- *\* PDF in to some kind o f F i l e o f OCR output .*
- *\**
- *\* @param inputPDF f i le The PDF f i l e to be converted to IDM (XML)*
- *\* @param ou tpu tF i le The raw OCR output*
- *\* @return*
- *\* /*

```
public abstract boolean convertPDFtoOCR
```

```
(File inputPDFfile, File outputFile)
    throws Exception ;
```

```
/ * *
 * Convert a f i l e o f OCR output in to IDM
 *
```
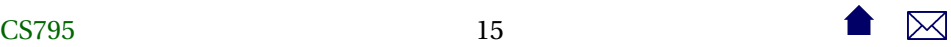

```
* @param inputOCRfile
 *
 * @return XML (IDM) document
 *
/
public abstract Document convertOCRtoIDM
   (File inputOCRfile) throws Exception;
```
This class has distinct implementations for different OCR programs that might be installed on the running system.

. . . . . . . . . . . . . . . . . . . . . . . . . . . .

**Configuration via Property Files**

A property file, loaded at run time, specifies which class is actually desired:

input . OCRLauncherClass=edu . odu . cs . ex t r ac t . input . OCRBatchLauncher input . OCRProgram=OCR input . OCRBatch=Batch input . ocr . in  $dir=c$  : / Luratech / ocr in input . ocr . out dir=c : / Luratech / ocr\_out

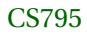

}

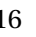

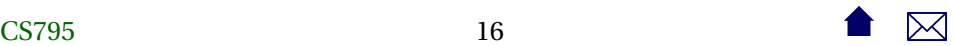

. . . . . . . . . . . . . . . . . . . . . . . . . . . .

### **Reflection: Dynamic Loading**

And the desired class is loaded dynamically:

String OCRLauncherName

= p. getProperty (Properties .Names.OCR\_LAUNCH\_CLASS) ;

Class <?> ocrLauncherClass

= Class . forName (OCRLauncherName ) ;

ocr = (OCRLauncher ) ocrLauncherClass . newInstance ( ) ;

idmDoc = ocr . convertOCRtoIDM (inputOCR ) ;